Использование сервисов Moodle для организации мониторинга обучения студентов

Горисев С.А., Лобаненко О.Б., Решетникова С.Л., Ситникова О.В.

*Напр.3. Образовательные ресурсы технического университета*

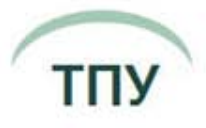

# MOODLE в ТПУ

#### mdl.lcg.tpu.ru lms.tpu.ru lms.tpu.ru

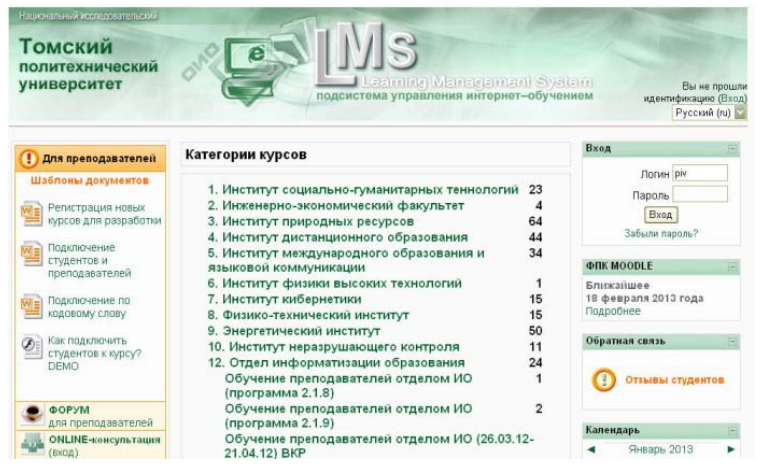

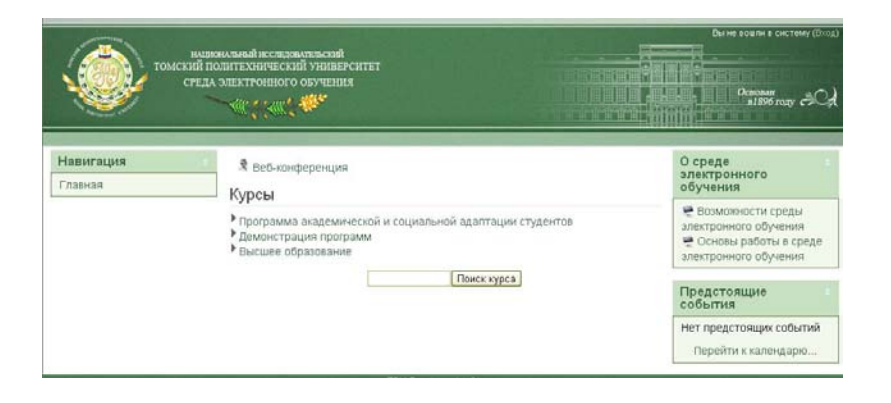

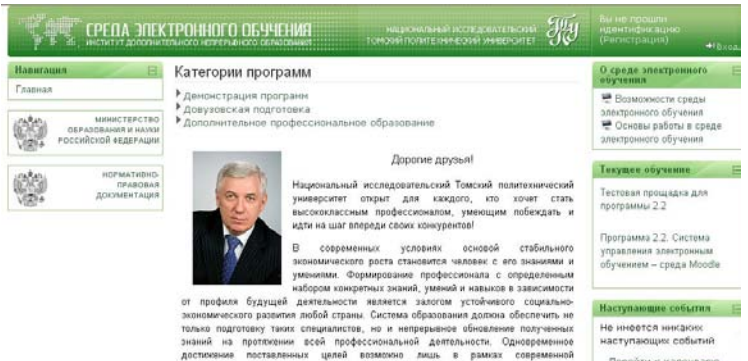

образовательной модели системы непрерывного образования, главными атрибутами

которой являются преемственность уровней образования, открытость и гибкость

образовательной системы, наличие высококвалифицированных педагогических кадров. Соответствовать времени и быть востребованным экономикой и обществом главный принцип Томского политехнического на протяжении вот уже 110 лет

Перейти к календарю...

#### [dop.tpu.ru](http://dop.tpu.ru/) e-llt.lcg.tpu.ru

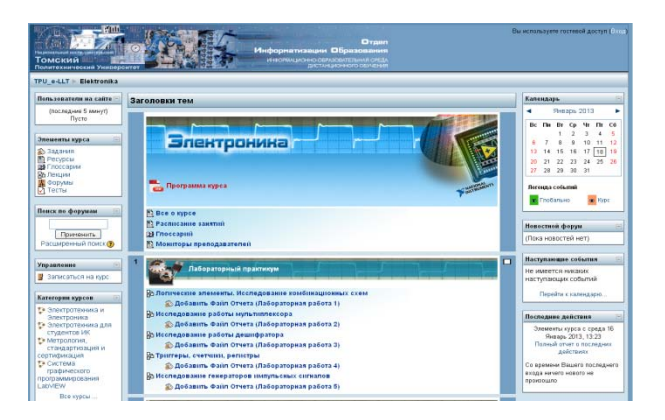

 $\oplus \neq \oplus \Rightarrow$ 

# Статистика за декабрь и март

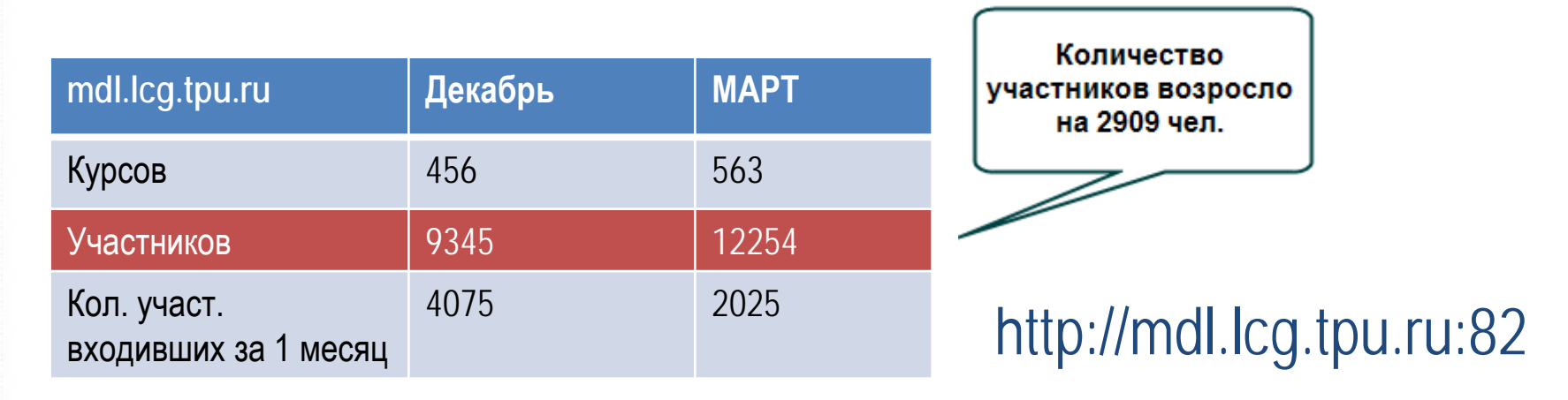

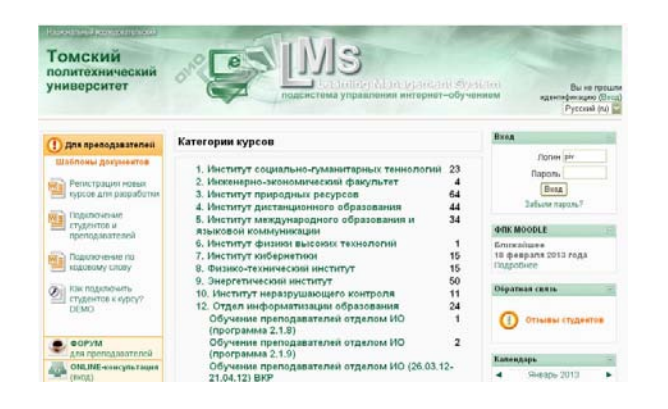

 $\Rightarrow$  /  $\Rightarrow$   $\Rightarrow$ 

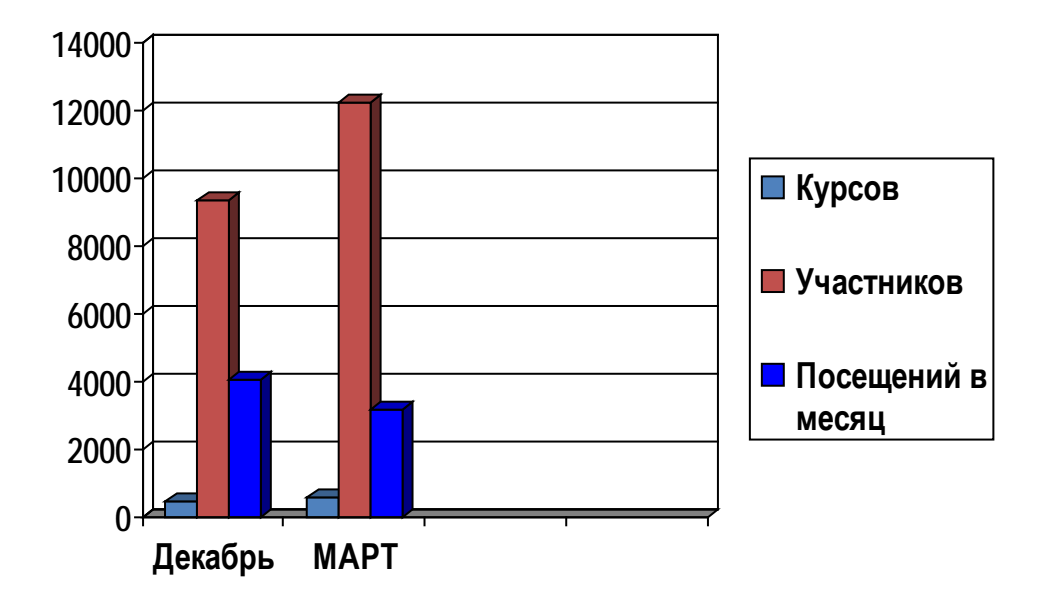

## Статистика за декабрь и март

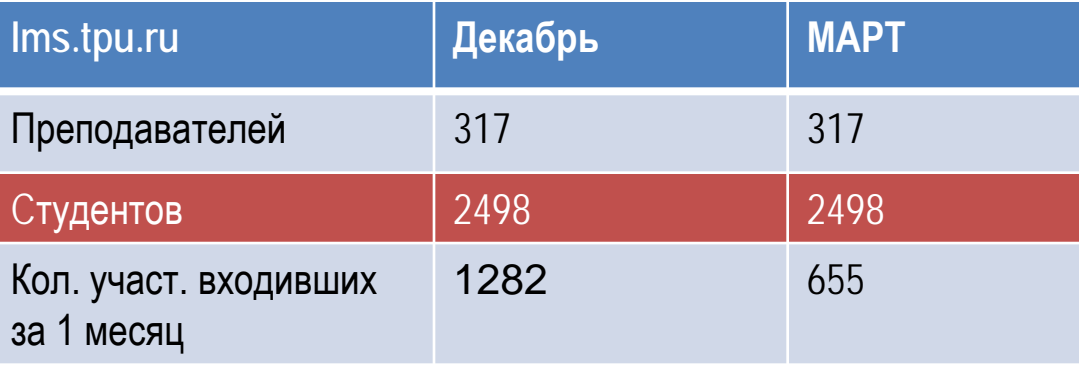

## http://lms.tpu.ru

**TNY** 

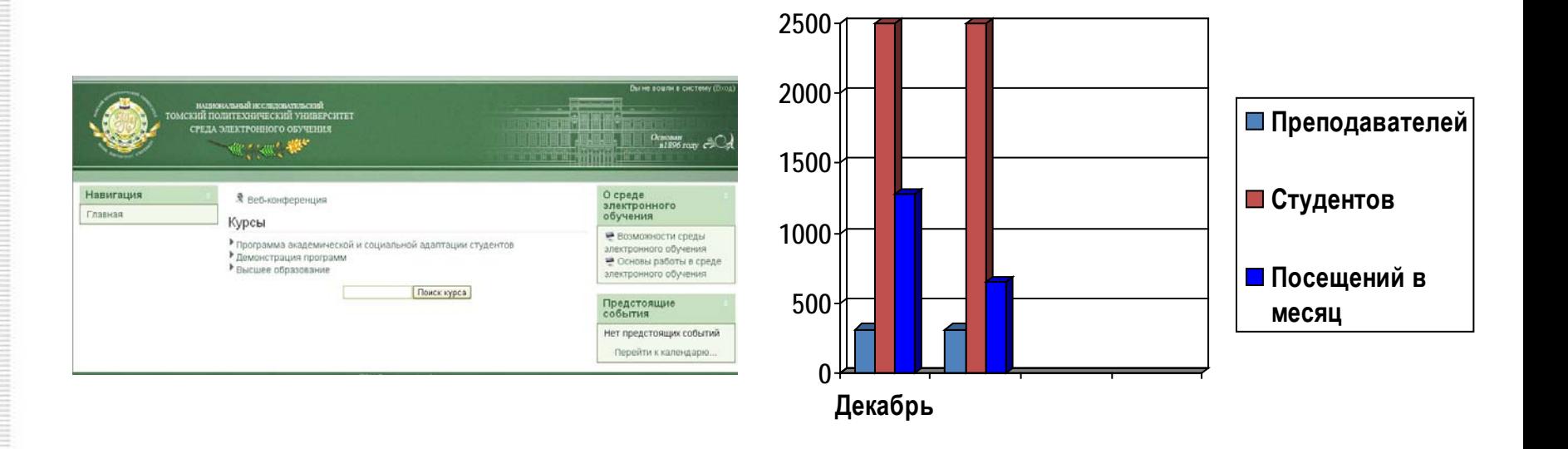

フコウ

#### Возможности преподавателя в Moodle

• Размещение учебных и оценочных материалов

- Управление курсом и процессом обучения
- Проведение мониторинга обучения

## Сервисы мониторинга Moodle позволяют**:**

#### • Повысить качество обучения • Повысить качество ресурсов и элементов курса Управление  $\Box$

#### http://mdl.lcg.tpu.ru:82

二、

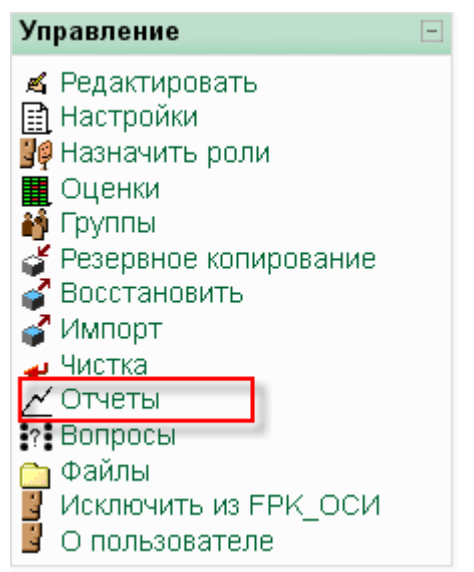

тпу

#### Мониторинг обучения

• Отчеты (о деятельности) студента: количество вхождений, время проведенное в курсе, посещенные страницы, ip адрес и дата вхождения

 $\qquad \qquad \blacksquare$  $\Rightarrow$ 

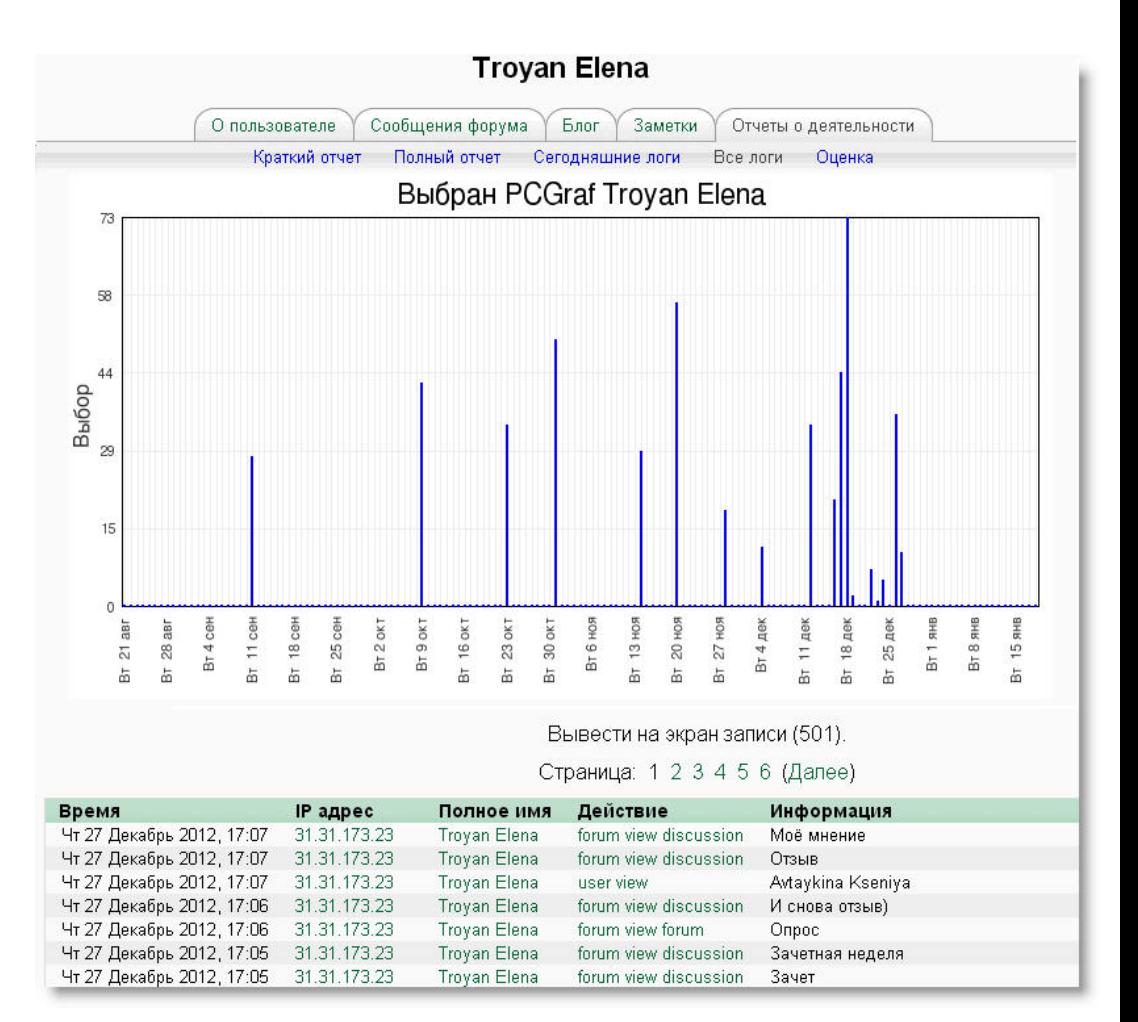

тпу

#### Мониторинг обучения: пример

• Краткий отчет студента (Лаб. раб. ни разу не открывал, но работу прислал).

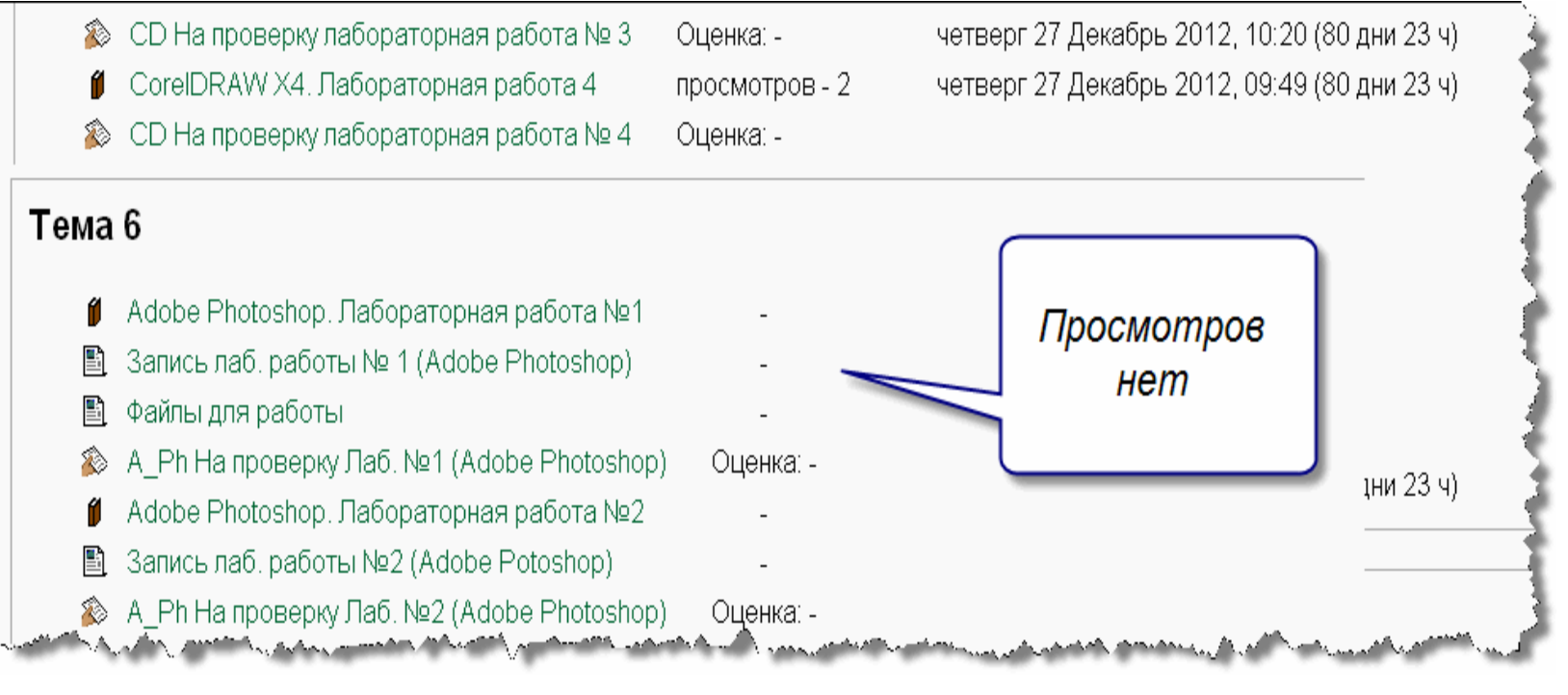

# Мониторинг обучения

ED.

• Отчет (о деятельности) студента:

#### Выберете логи, которые хотите увидеть:

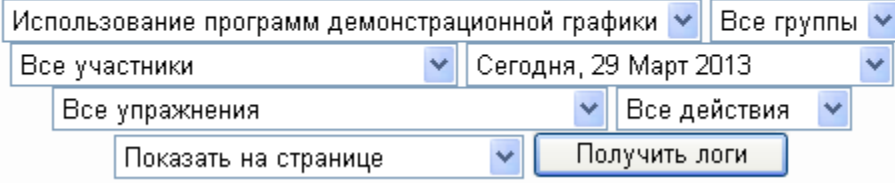

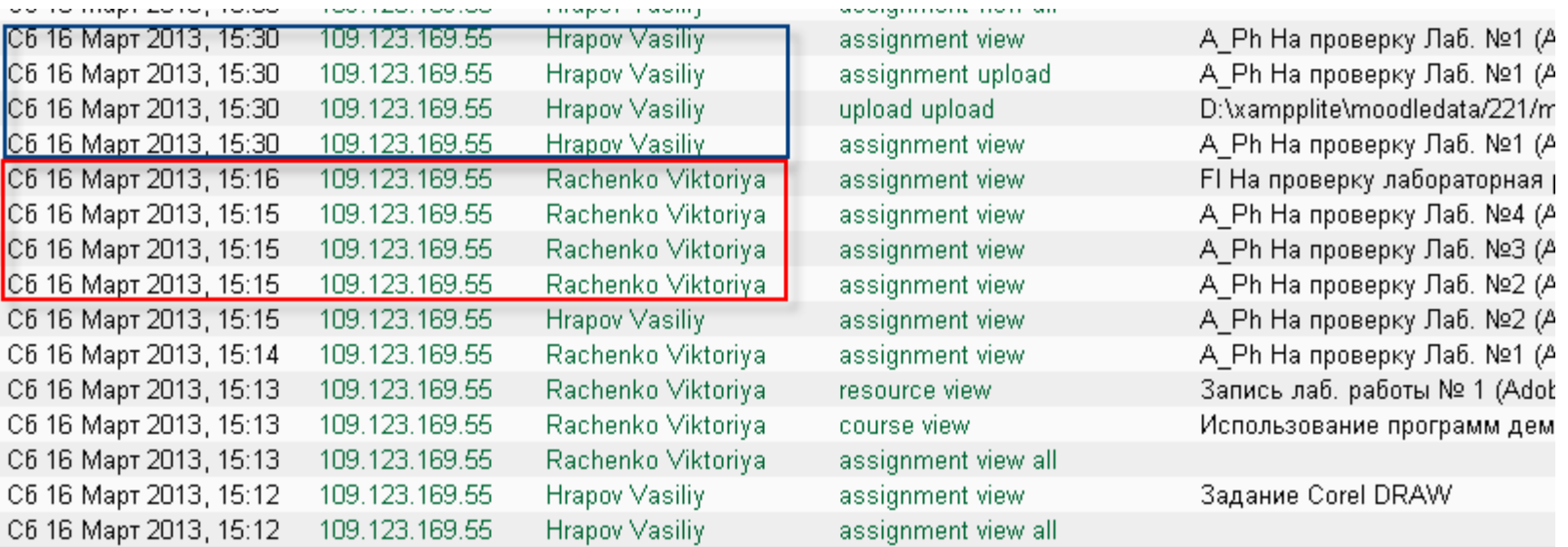

# Мониторинг обучения

• Статистика по курсу (количество просмотров элементов курса, время последнего посещения, активность студента в элементе курса за определенный период времени)

יחד

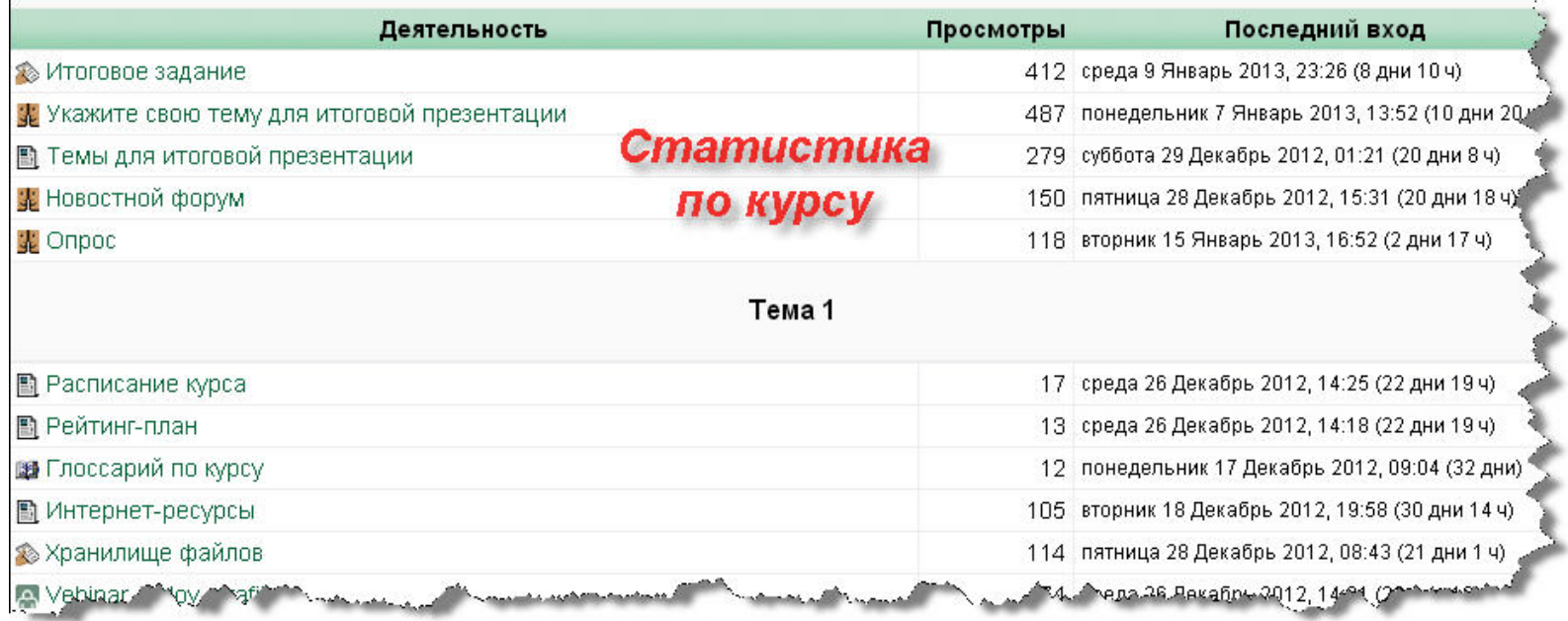

#### Повышение качества ресурсов

- Проведение анализа результатов тестовых заданий:
	- **Индекс дифференциации (ИД) и Коэффициент дифференциации (КД)**  должен  $\rightarrow$  1.

יחד

– **Вопросы в которых ИД , КД, имеют отрицательное значение или близкое к 0 должны отбраковываться.**

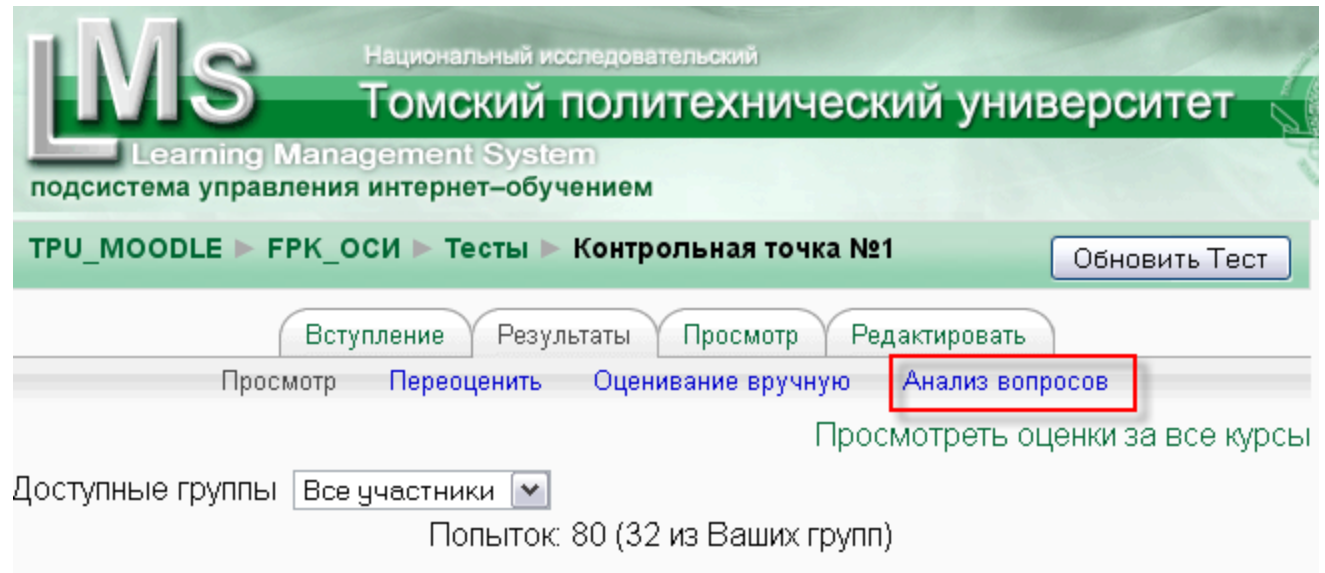

#### Повышение качества ресурсов

• Исправление ошибок в тестовых заданиях;

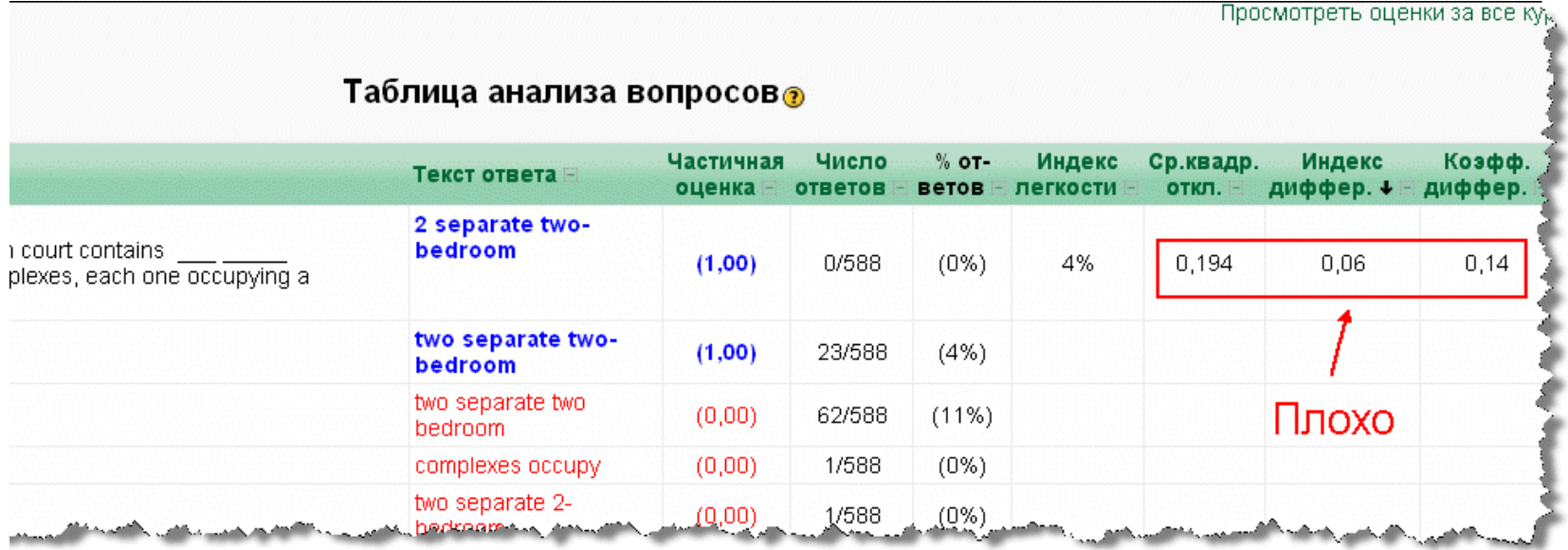

#### Повышение качества ресурсов

 $\Rightarrow$ m.

• Исправление ошибок в тестовых заданиях;

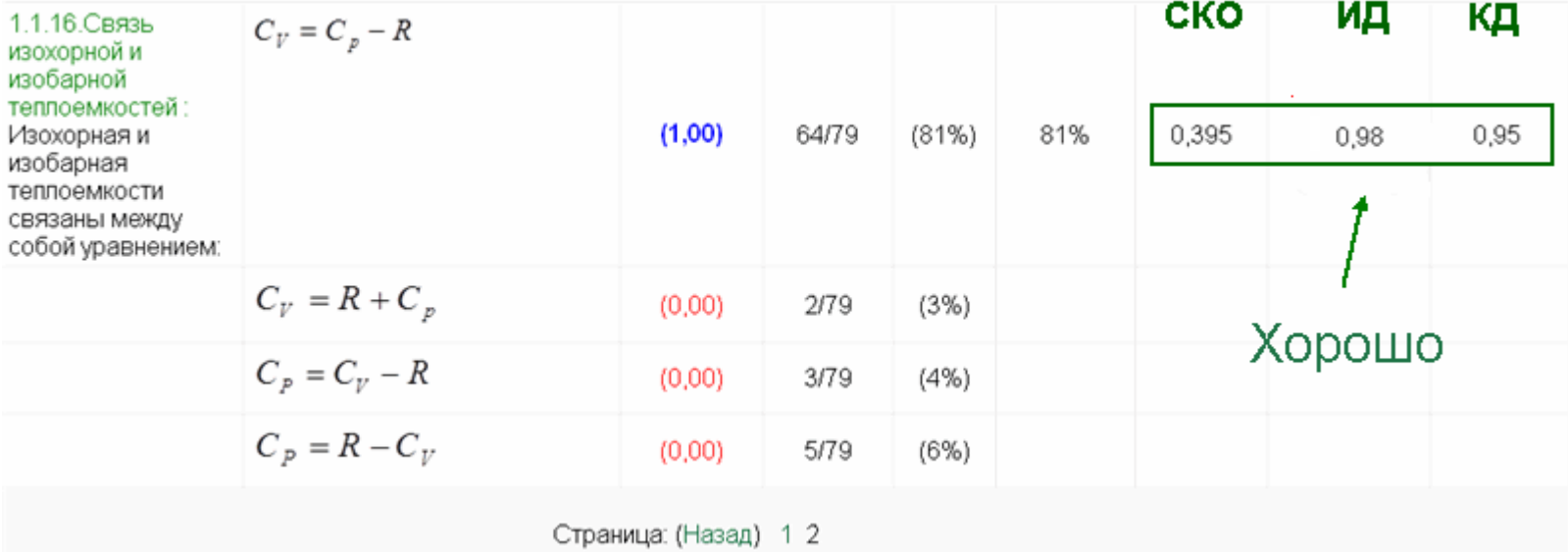

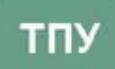

# СПАСИБО ЗА ВНИМАНИЕ!

Решетникова Светлана Леонидовна? rsl@tpu.ru

 $\Rightarrow$